#### **Projektovanje softvera**

#### Podsetnik

# **Podsetnik (1)**

- $\bullet$  Ime i klasifikacija:
	- –Podsetnik (engl. Memento) – objektni uzorak ponašanja
- $\bullet$  Namena:
	- –snima i spolja čuva unutrašnje stanje nekog objekta bez narušavanja njegove kapsulacije
	- –omogućava da objekat kasnije može da se vrati u sačuvano stanje
- $\bullet$  Drugo ime:
	- –Uspomena, Žeton (engl. Token)

### **Podsetnik (2)**

- $\bullet$  Motivacija:
	- –podrška za poništavanje operacija (undo)
	- – potrebno je sačuvati unutrašnje stanje objekta, kako bi ga kasnije vratili u to stanje
	- – problem: objekat kapsulira svoje stanje i nije dobro da ga eksponira
		- zato menjani objekat treba sam da snimi svoje stanje
		- $\bullet\,$  snimak stanja predstavlja "podsetnik"
		- $\bullet\;$  objekat podsetnika ne mora da čuva objekat koji ga je snimio
	- – primer: crtanje olovkom u editoru ikona
		- **•** editor obezbeđuje da se nakon iscrtavanja traga isti može restaurirati
		- $\bullet\,$  snimanje i čuvanje svakog piksela na tragu bi usporilo crtanje

#### **Podsetnik (3)**

- $\bullet$  Motivacija (nastavak):
	- – klasa Editor
		- $\bullet\,$  pokreće operacije klase Olovka $\,$ i poseduje operaciju  $\,$ ponisti $\,$  ( )
	- –– **klasa** Olovka **poseduje operacije:** 
		- spusti() otpočinje crtanje
			- pamti se prethodna bitmapa ikone
		- pomeri() pomera olovku
			- ako je olovka spuštena, pikseli na tragu se menjaju
			- pamte se min/max X i Y koordinata
		- podigni() završava crtanje
			- odseca se deo bitmape izvan min/max X i Y koordinata
			- preostali deo bitmape (podsetnik) se daje editoru na čuvanje
	- –– **operacija** ponisti ()
		- $\bullet\,$  olovci se dostavlja podsetnik da restaurira sliku

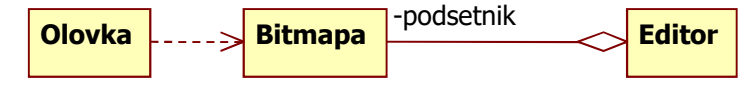

#### **Podsetnik (4)**

 $\bullet$ Primenljivost: uzorak treba koristiti kada

- – treba napraviti snimak stanja nekog objekta da bi se stanje kasnije restauriralo
- direktan ugovor za dobijanje stanja subjekta bi –eksponirao njegove implementacione detalje

#### $\bullet$ Struktura:

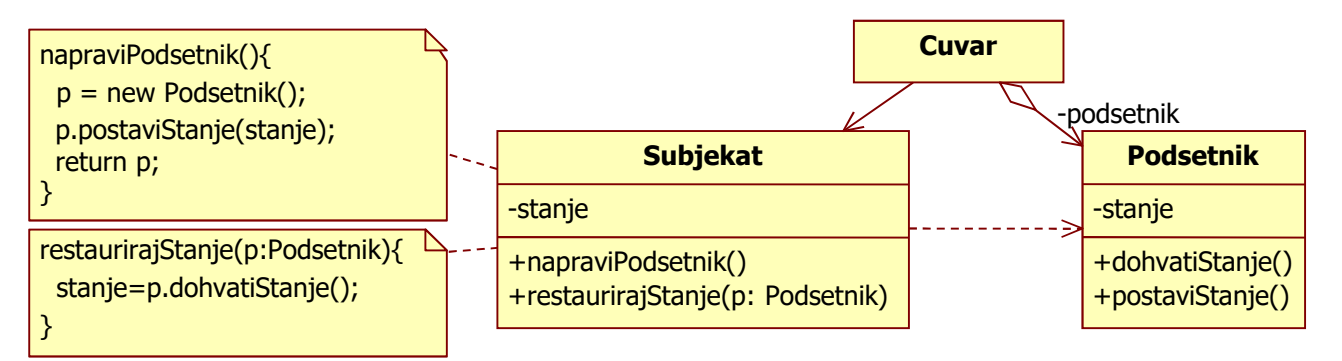

#### **Podsetnik (5)**

- $\bullet$  <sup>U</sup>česnici:
	- –– Podsetnik <mark>(klasa</mark> Bitmapa)
		- <sup>č</sup>uva unutrašnje stanje objekta Subjekat
		- **ne dozvoljava pristup stanju drugim objektima osim objektu** Subjekat
		- ima dva interfejsa: Cuvar vidi uski, Subjekat vidi široki
	- Subjekat **(klasa** Olovka**)** 
		- $\bullet\;$  kreira objekat <code>Podsetnik</code> koji sadrži snimak njegovog tekućeg stanja
		- ima diskreciono pravo da odluči koji deo stanja se čuva
		- $\bullet\,$  koristi objekat <code>Podsetnik</code> da restaurira stanje
	- Cuvar **(klasa** Editor**)** 
		- $\bullet$  odgovoran za bezbedno čuvanje objekta <code>Podsetnik</code>
		- $\bullet\,$  ne ispituje i ne koristi stanje objekta <code>Podsetnik</code>
		- prosleđuje podsetnika subjektu za restauraciju stanja

#### **Podsetnik (6)**

- $\bullet$  Saradnja:
	- –objekti podsetnika su pasivni

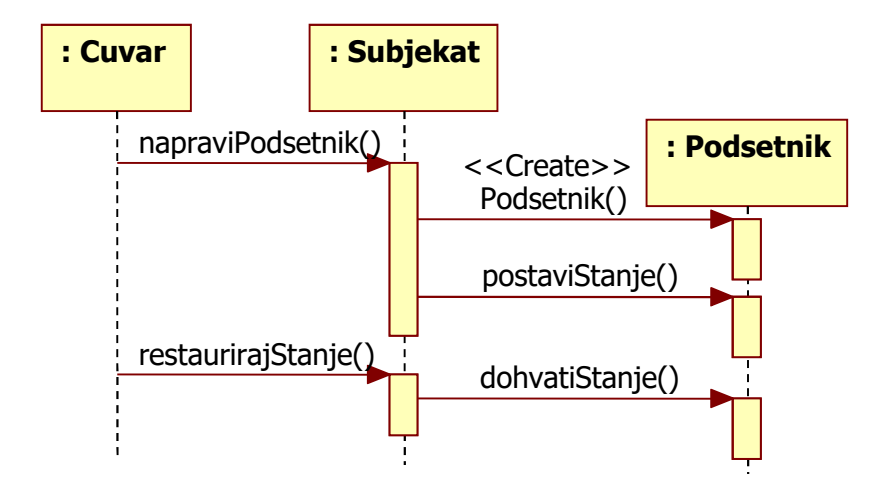

## **Podsetnik (7)**

 $\bullet$ UML notacija:

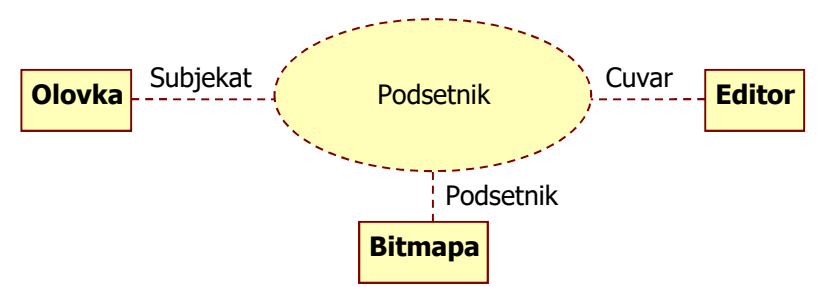

- $\bullet$  Povezani uzorci:
	- – u uzorku Iterator
		- *Podsetnik* može da se koristi za čuvanje podatka o tekućem elementu
	- – u uzorku Komanda
		- Podsetnik se može koristiti za čuvanje stanja poništivih operacija